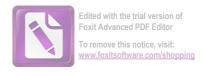

## DECLARAȚIE DE AVERE

| Subsemnatul/Subsemnata, de INSPECTOR | CACMEN-VASILICA                                  | _ , având funcția |
|--------------------------------------|--------------------------------------------------|-------------------|
| CNP                                  | PRIMARIA COMUNEI VACEA<br>ROMAH, STR. SMIRODAVA, | <u>URSULUI</u> ,  |
| ETJ.IV, JUD. NEAMT                   |                                                  |                   |

cunoscând prevederile art. 292 din Codul penal privind falsul în declarații, declar pe proprie răspundere că împreună cu familia 1 dețin următoarele:

#### I. Bunuri imobile

#### 1. Terenuri

NOTĂ:

Se vor declara inclusiv cele aflate în alte țări.

| Adresa sau zona    | Categoria* | Anul<br>dobândirii | Suprafața | Cota-<br>parte | Modul de<br>dobândire | Titularul <sup>1)</sup>  |
|--------------------|------------|--------------------|-----------|----------------|-----------------------|--------------------------|
| CHILII, JUD. NEAMT | 3          | 2016               | 2,634 ha  | 1/2            | CONTRACTINERE         | AI'RING<br>SERGIU-DANKEL |
| CHILII, JUS. NEAMT | 1          | 2013               | 2,00 ha   | 1/2            | CUMPARARE             | ALCINE - DANIEL          |
| ROMAN, JUD. NEAM   | 3          | 2016               | 640MP     | 1/2            | CONTRACT              | AIRINE' SERGIU-DANIEC    |
|                    |            |                    |           |                | ,                     |                          |

<sup>\*</sup> Categoriile indicate sunt: (1) agricol; (2) forestier; (3) intravilan; (4) luciu de apă; (5) alte categorii de terenuri extravilane, dacă se află în circuitul civil.

#### 2. Clădiri

NOTĂ:

Se vor declara inclusiv cele aflate în alte țări.

| Adresa sau zona   | Categoria*  | Anul<br>dobândirii | Suprafața | Cota-<br>parte | Modul de<br>dobândire | Titularul <sup>2)</sup> |
|-------------------|-------------|--------------------|-----------|----------------|-----------------------|-------------------------|
| ROMAN, YUD. NEAMT | (1)APARTAME | 52010              | 49MP      | 1/2            | CRED IT               | ALRING CARIX            |
| ROMAN, JUD. NEANT | 2           | 2016               | HOMP      | 1/2            | CONTRACT              | E SECGIO-DANIE          |
|                   |             | 31                 |           |                |                       |                         |
|                   |             |                    |           |                |                       |                         |

<sup>\*1)</sup> Prin familie se înțelege soțul/soția și copiii aflați în întreținerea acestora.

<sup>\*2)</sup> La "Titular" se menționează, în cazul bunurilor proprii, numele proprietarului (titularul, soțul/soția, copilul), iar în cazul bunurilor în coproprietate, cota-parte și numele coproprietarilor.

- \* Categoriile indicate sunt: (1) apartament; (2) casă de locuit; (3) casă de vacanță; (4) spații comerciale/de producție.
- \*2) La "Titular" se menţionează, în cazul bunurilor proprii, numele proprietarului (titularul, soţul/soţia, copilul), iar în cazul bunurilor în coproprietate, cota-parte şi numele coproprietarilor.

#### II. Bunuri mobile

1. Autovehicule/autoturisme, tractoare, mașini agricole, șalupe, iahturi și alte mijloace de transport care sunt supuse înmatriculării, potrivit legii

| Natura     | Marca           | Nr. de bucăți | Anul de fabricație | Modul de dobândire |
|------------|-----------------|---------------|--------------------|--------------------|
| AUTOTURISM | KI'A SORENTO    | 1             | 2005               | CUMPARARE          |
| AUTOTURISM | VOLKSWAGEN PASS | 5 1           | 2003               | CUMPARARE          |
|            |                 |               |                    |                    |
|            |                 |               |                    |                    |
|            |                 |               |                    |                    |
|            |                 |               |                    |                    |

2. Bunuri sub formă de metale prețioase, bijuterii, obiecte de artă și de cult, colecții de artă și numismatică, obiecte care fac parte din patrimoniul cultural național sau universal, a căror valoare însumată depășește 5.000 de euro

#### NOTĂ:

Se vor menționa toate bunurile aflate în proprietate, indiferent dacă ele se află sau nu pe teritoriul României la momentul declarării.

| Descriere sumară | Anul dobândirii | Valoarea estimată |
|------------------|-----------------|-------------------|
|                  |                 |                   |
|                  |                 |                   |
|                  |                 |                   |
|                  |                 |                   |
|                  |                 |                   |

III. Bunuri mobile, a căror valoare depășește 3.000 de euro fiecare, și bunuri imobile înstrăinate în ultimele 12 luni

| Natura bunului<br>înstrăinat | Data<br>înstrăinării | Persoana către care s-a<br>înstrăinat | Forma<br>înstrăinării | Valoarea |
|------------------------------|----------------------|---------------------------------------|-----------------------|----------|
|                              |                      |                                       |                       |          |
|                              |                      |                                       |                       |          |

#### IV. Active financiare

1. Conturi și depozite bancare, fonduri de investiții, forme echivalente de economisire și investire, inclusiv cardurile de credit, dacă valoarea însumată a tuturor acestora depășește 5.000 de euro

NOTĂ:

Se vor declara inclusiv cele aflate în bănci sau instituții financiare din străinătate.

| Instituția care administrează<br>și adresa acesteia | Tipul*                                  | Valuta | Deschis în anul | Sold/valoare la zi |
|-----------------------------------------------------|-----------------------------------------|--------|-----------------|--------------------|
|                                                     |                                         |        |                 |                    |
|                                                     |                                         |        |                 |                    |
|                                                     |                                         |        |                 |                    |
|                                                     |                                         |        |                 |                    |
|                                                     |                                         |        |                 |                    |
|                                                     |                                         |        |                 |                    |
|                                                     | *************************************** |        |                 |                    |

<sup>\*</sup>Categoriile indicate sunt: (1) cont curent sau echivalente (inclusiv card); (2) depozit bancar sau echivalente; (3) fonduri de investiții sau echivalente, inclusiv fonduri private de pensii sau alte sisteme cu acumulare (se vor declara cele aferente anului fiscal anterior).

# 2. Plasamente, investiții directe și împrumuturi acordate, dacă valoarea de piață însumată a tuturor acestora depășește 5.000 de euro

NOTĂ:

Se vor declara inclusiv investițiile și participările în străinătate.

| Emitent titlu/societatea în care persoana este acționar sau asociat/beneficiar de împrumut | Tipul* | Număr de titluri/<br>cota de participare | Valoarea totală la z |
|--------------------------------------------------------------------------------------------|--------|------------------------------------------|----------------------|
|                                                                                            | - NK   |                                          |                      |
|                                                                                            |        |                                          |                      |
|                                                                                            |        |                                          |                      |
|                                                                                            |        |                                          |                      |
|                                                                                            |        |                                          |                      |
|                                                                                            |        |                                          |                      |

<sup>\*</sup>Categoriile indicate sunt: (1) hârtii de valoare deținute (titluri de stat, certificate, obligațiuni); (2) acțiuni sau părți sociale în societăți comerciale; (3) împrumuturi acordate în nume personal.

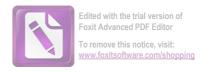

| NOTĂ:                               |                 |
|-------------------------------------|-----------------|
| Se vor declara inclusiv cele aflate | în străinătate. |

Debite, ipoteci, garanții emise în beneficiul unui terț, bunuri achiziționate în sistem leasing și alte

NOTĂ:

Se vor declara inclusiv pasivele financiare acumulate în străinătate.

asemenea bunuri, dacă valoarea însumată a tuturor acestora depășește 5.000 de euro

| Contractat în anul | Scadent la              | Valoare |
|--------------------|-------------------------|---------|
| 2010               | 2035                    |         |
|                    |                         |         |
|                    |                         |         |
|                    |                         |         |
|                    |                         |         |
|                    | Contractat în anul 2010 |         |

VI. Cadouri, servicii sau avantaje primite gratuit sau subvenționate față de valoarea de piață, din partea unor persoane, organizații, societăți comerciale, regii autonome, companii/societăți naționale sau instituții publice românești sau străine, inclusiv burse, credite, garanții, decontări de cheltuieli, altele decât cele ale angajatorului, a căror valoare individuală depășește 500 de euro\*

| Cine a realizat venitul | Sursa venitului:<br>numele, adresa | Serviciul prestat/Obiectul<br>generator de venit | Venitul anual încasat |
|-------------------------|------------------------------------|--------------------------------------------------|-----------------------|
| 1.1. Titular            |                                    |                                                  |                       |
|                         |                                    |                                                  |                       |
| 1.2. Soţ/soţie          |                                    |                                                  |                       |
|                         |                                    |                                                  |                       |
| 1.3. Copii              |                                    |                                                  |                       |
|                         |                                    |                                                  |                       |

<sup>\*</sup>Se exceptează de la declarare cadourile și tratațiile uzuale primite din partea rudelor de gradul I și al 11-lea,

VII. Venituri ale declarantului și ale membrilor săi de familie, realizate în ultimul an fiscal încheiat (potrivit art. 41 din Legea nr. 571/2003 privind Codul fiscal, cu modificările și completările ulterioare)

### NOTĂ:

Se vor declara inclusiv veniturile provenite din străinătate.

| Cine a realizat venitul              | Sursa venitului:<br>numele, adresa | Serviciul prestat/Obiectul<br>generator de venit | Venitul anual<br>încasat |
|--------------------------------------|------------------------------------|--------------------------------------------------|--------------------------|
| 1. Venituri din salarii              |                                    |                                                  | measa.                   |
| 1.1. Titular                         |                                    |                                                  |                          |
| AIRINE' CARMEN-VASILION              | SC. DEDEMAN SRL                    | SALARIU                                          | 34.200 lei               |
| 1.2. Soţ/soţie                       |                                    |                                                  |                          |
| 1.3. Copii                           |                                    |                                                  |                          |
| ALRINEI TUDOR-STEFAN                 | AJPS-P. NEART                      | ALOCATIE DE STAF                                 | 1.008 Cu'                |
| 2. Venituri din activități independe | ente                               |                                                  |                          |
| 2.1. Titular                         |                                    |                                                  |                          |
| 2.2. Soţ/soţie                       |                                    |                                                  |                          |
| 3. Venituri din cedarea folosinței b | unurilor                           |                                                  |                          |
| 3.1. Titular                         |                                    |                                                  | (1000 ton)               |
| 3.2. Soţ/soţie                       |                                    |                                                  |                          |
| l. Venituri din investiții           |                                    |                                                  |                          |
| .1. Titular                          |                                    |                                                  |                          |
| .2. Soţ/soţie                        |                                    |                                                  |                          |
|                                      |                                    |                                                  |                          |
| . Venituri din pensii                |                                    |                                                  |                          |
| . Venituri din pensii<br>.1. Titular |                                    | , , ,                                            |                          |
|                                      |                                    | , , , , ,                                        |                          |
| 1. Titular                           |                                    |                                                  |                          |
| 1. Titular 2. Soţ/soţie              | A.P.I.A NEAMT                      |                                                  |                          |

| Cine a realizat venitul                | Sursa venitului:<br>Nume, adresa | Serviciul prestat/obiectul<br>generator de venit | Venitul anual<br>încasat                 |
|----------------------------------------|----------------------------------|--------------------------------------------------|------------------------------------------|
| 7. Venituri din premii și din jocuri d | de noroc                         |                                                  |                                          |
| 7.1. Titular                           |                                  |                                                  | 2 100 1 2 100 100 100 100 100 100 100 10 |
| 7.2. Soţ/soţie                         |                                  |                                                  |                                          |
| 7.3. Copii                             |                                  |                                                  |                                          |
| 8. Venituri din alte surse             |                                  |                                                  |                                          |
| 8.1. Titular                           |                                  |                                                  |                                          |
| 8.2. Soţ/soţie                         |                                  |                                                  |                                          |
| 8.3. Copii                             |                                  |                                                  |                                          |
|                                        |                                  |                                                  |                                          |

Prezenta declarație constituie act public și răspund potrivit legii penale pentru inexactitatea sau caracterul incomplet al datelor menționate.

| Data completării                        | <u>Semnătura</u> |
|-----------------------------------------|------------------|
| 31.05.2018                              |                  |
| *************************************** | *******          |
|                                         |                  |